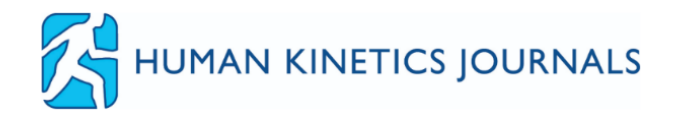

# **Making the Most of the Human Kinetics Journals Site**

## Sign Up for Alerts

Make sure you are up-to-date on the newest content for your subscribed journals or journals of interest. You have the option to sign up for electronic table of content (eTOC) alerts, sent each time a new issue is published online, or Ahead of Print alerts, sent when new articles are published ahead of full issue publication.

Visit the journal's overview page (shown below) to sign up for the eTOC and Ahead of Print alerts. Visit any article page to sign up for Citation Alerts for that article. You can view your alerts at any time by logging in, navigating to My Stuff, and then to My Alerts.

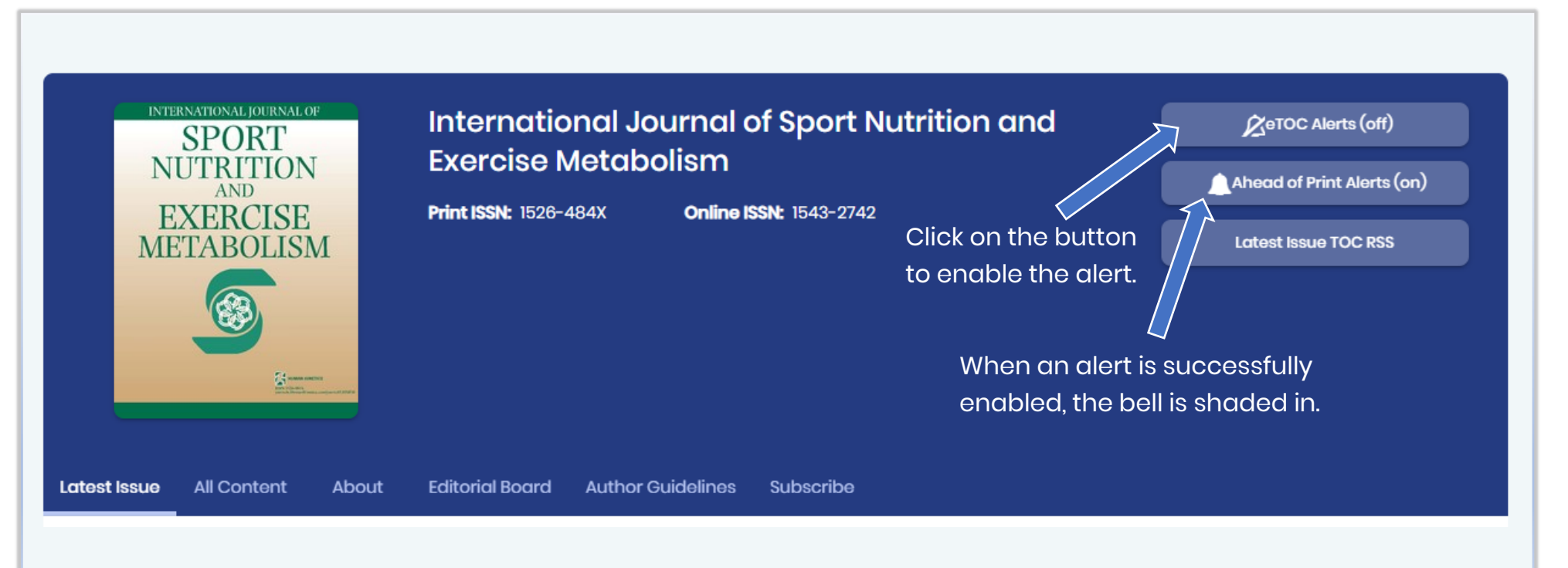

## Annotate Full Text

Articles that are presented in full text format (in addition to PDF) can be annotated and those annotations can be reviewed at any later date.

To annotate an article, navigate to the full text tab (where available) and highlight the text of interest. Then, click on the Annotate button to add your notes. Annotations can be edited, deleted, and viewed at any time by logging in, clicking on My Stuff, and then clicking on My Annotations.

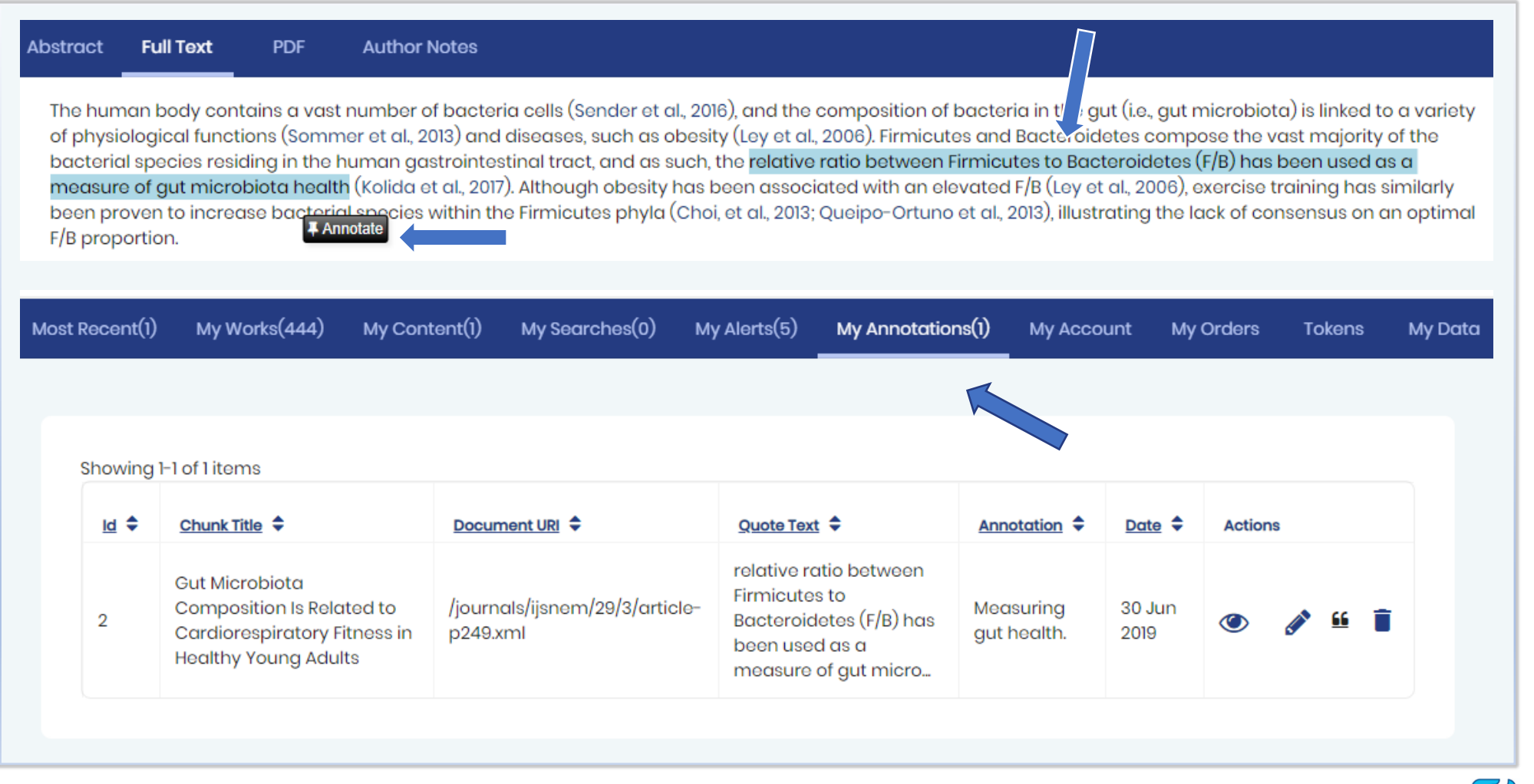

## Article Tagging, Citing, Sharing, and Navigation

Each article features a toolbar that allows you to save content to refer back to later, cite content, or share content with colleagues or on social media.

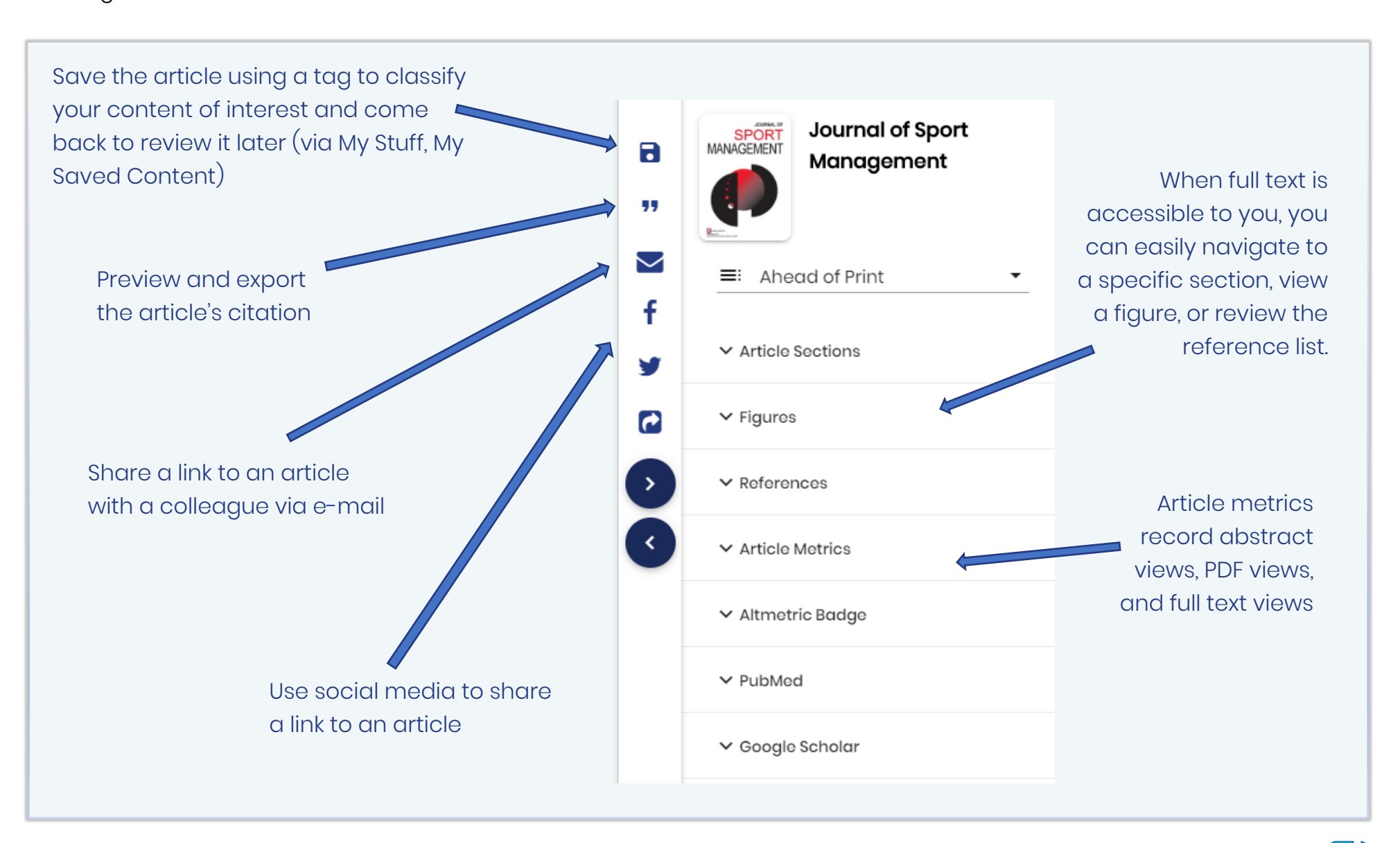

## View All Content and Learn About A Journal

Each journal overview page offers easy access to the latest issue and all content, including the journal's entire archive and Ahead of Print content (where available). Each journal's mission and Journal Impact Factor (where applicable) can be found on the About tab. Get to know the journal's leadership team (Editorial Board tab) and discover how you can submit to the journal (Author Guidelines tab).

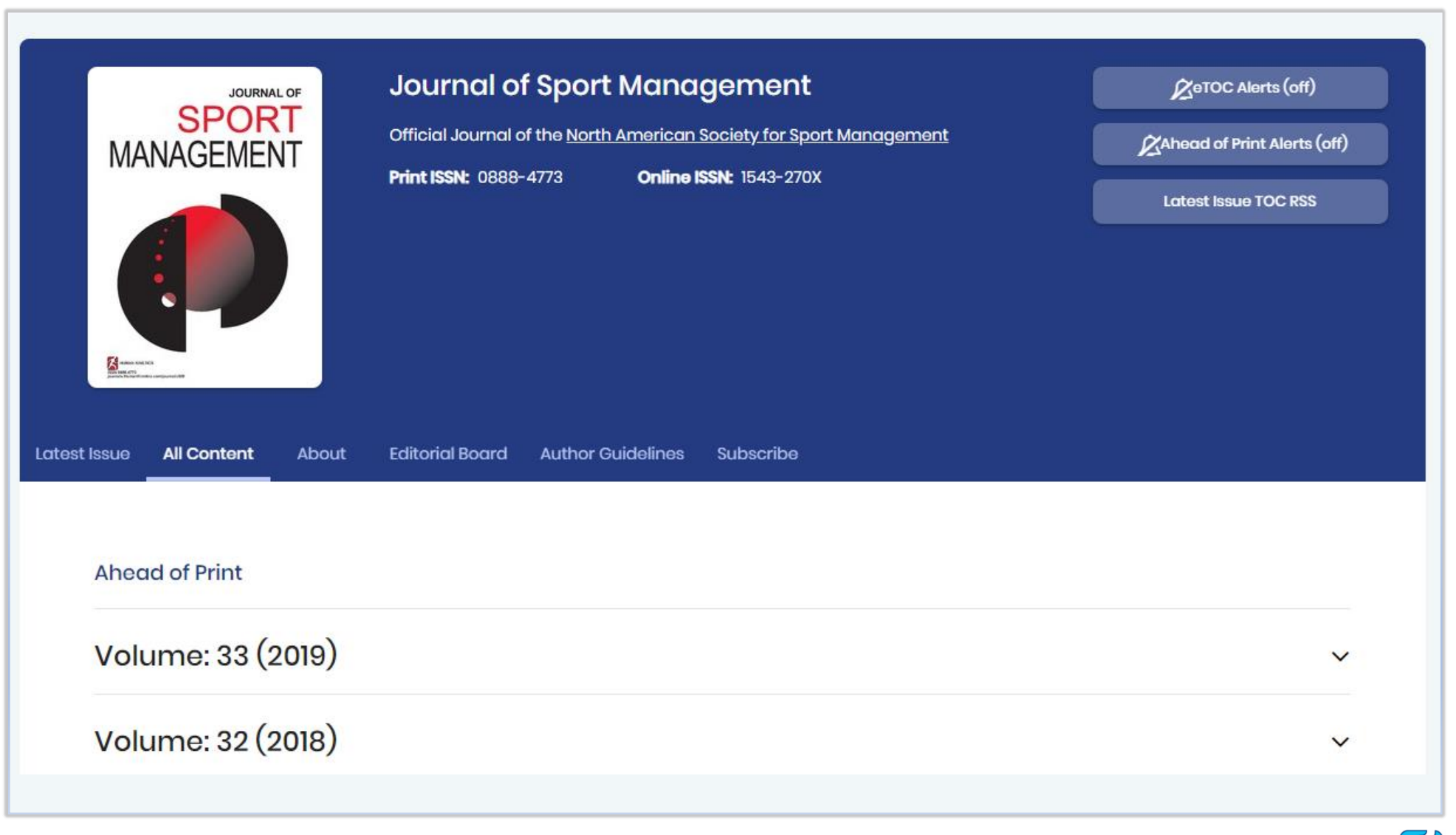

#### Easily Determine Your Access

Colored "lock" icons help you see at a glance what content is available to you.

Open green locks indicate that the content is available to you, either because you have a subscription or your institution does. ŕ٦, Acute Exercise and Emotion Recognition in Young Adolescents By: Serge Brand, Markus Gerber, Flora Colledge, Edith Holsboer-Trachsler, Uwe Pühse and Sebastian Ludyga Pages: 129-136 Open yellow locks indicate that the content is Open Access, and thus accessible to you.Cardiometabolic Effects of a Workplace Cycling Intervention By: James E. Peterman, Kalee L. Morris, Rodger Kram and William C. Byrnes Pages: 547-555 Closed red locks indicate that content is not available to you because a subscription is needed. **C** Low Back Pain in Adolescent Athletes: Diagnosis, Rehabilitation, and Prevention By: Michael C. Geraci Jr., Walter Brown and James R. Velasquez Pages: 6-16